# **International Data Management Limited**

CIN L72300DL1977PLC008782

**Regd. Office :** 806, Siddharth, 96, Nehru Place, New Delhi-110019 Email : <u>idmcomplianceofficer@gmail.com</u>; Tel. : 011-26444812

Website : <u>www.idmlimited.in</u>

# **NOTICE**

**NOTICE** is hereby given that the 45<sup>th</sup> Annual General Meeting of the Members of International Data Management Limited will be held on Wednesday,14<sup>th</sup> September, 2022 at 2:30 PM, Indian Standard Time ("IST"), through Video Conferencing/ Other Audio-Visual Means ("VC"/ "OAVM") Facility to transact the following business:

# **ORDINARY BUSINESS:**

- 1. To receive, consider and adopt the audited Balance Sheet of the Company as at 31<sup>st</sup> March, 2022 and the Profit and Loss Account for the year ended on that date, together with the reports of the Directors and Auditors thereon.
- 2. To appoint a Director in place of Mr. Sunil Kumar Shrivastava (DIN 00259961), who retires by rotation and, being eligible, offers himself for re-appointment.
- 3. To Re-appoint Statutory Auditors of the Company from the conclusion of this Annual General Meeting till the conclusion of 50th Annual General Meeting

To consider and, if thought fit, to pass the following resolution as an Ordinary Resolution:

**"RESOLVED THAT** pursuant to Sections 139, 142 and other applicable provisions, if any, of the Companies Act, 2013 and the Companies (Audit and Auditors) Rules, 2014 (including any statutory modification(s) or re-enactment(s) thereof, for the time being in force), M/s Purushothaman Bhutani & Co, Chartered Accountants, New Delhi having Firm Registration No. 005484N, be and are hereby re-appointed as the Statutory Auditors of the Company to hold office for second term commencing from the conclusion of this 45th Annual General Meeting till the conclusion of the 50th Annual General Meeting of the Company to be held in the year 2027, on such remuneration as may be determined by Mr. Sashi Sekhar Mishra, Director & Manager and Mr. Sunil Kumar Shrivastava, Director, severally in consultation with them and reimburse travelling and out of pocket expenses incurred by them for the purpose of audit.

**RESOLVED FURTHER** THAT the Directors be and are hereby severally authorized to settle any question, difficulty or doubt, that may arise in giving effect to this resolution and to issue letter of reappointment and do all such acts, deeds and things as may be necessary, expedient and desirable for the purpose of giving effect to this resolution."

By Order of the Board For **International Data Management Limited** Sd/-

Place: New Delhi **Jasbir Singh Marjara**<br>
Date: 30<sup>th</sup> May, 2022 **Company Secretary & Company Secretary & Compliance Officer** ACS 41879 Address: 2252, Guru Nanak Nagar, New Ranjit Nagar, New Delhi - 110008

#### **Notes:**

- 1. In view of the continuing COVID-19 pandemic, as per the provisions of the Companies Act, 2013 and Rules framed thereunder and the SEBI (Listing Obligations and Disclosure Requirements) Regulations, 2015 read with General Circular Nos. 02/2022 dated 5<sup>th</sup> May 2022, 21/2021 dated 14<sup>th</sup> December 2021, 19/2021 dated  $8<sup>th</sup>$  December 2021, 02/2021 dated 13 $<sup>th</sup>$  January</sup> 2021, 20/2020 dated  $5<sup>th</sup>$  May 2020, respectively issued by the Ministry of Corporate Affairs ("MCA Circulars") and Circular Nos. SEBI/HO/CFD/CMD2/CIR/P/2022/62 dated 13<sup>th</sup> May 2022 and SEBI/HO/CFD/CMD2/CIR/P/2021/11 dated 15<sup>th</sup> January 2021 respectively issued by the Securities and Exchange Board of India ('SEBI Circulars"), permitted the holding of Annual General Meeting ("AGM") through Video Conference/ Other Audio Visual Means, without the physical presence of the Members at a common venue. The deemed venue for the  $45<sup>th</sup>$  AGM shall be the Registered Office of the Company.
- 2. Pursuant to the provisions of the Companies Act, 2013 and SEBI (Listing Obligations and Disclosure Requirements) Regulations, 2015 read with the Circulars issued by MCA and SEBI,  $45<sup>th</sup>$  AGM of the Company shall be conducted through VC / OAVM. Central Depository Services Limited ('CDSL') will be providing facility for remote e-voting and e-voting during the AGM.
- 3. The attendance of the Members attending the  $45<sup>th</sup>$  AGM through VC/OAVM will be counted for the purpose of ascertaining the quorum under Section 103 of the Companies Act, 2013.
- 4. In terms of the MCA Circulars, since the physical attendance of Members has been dispensed with, there is no requirement of appointment of proxies. Accordingly, the facility of appointment of proxies by Members under Section 105 of the Act will not be available for the  $45<sup>th</sup>$  AGM. However, in pursuance of Section 112 and Section 113 of the Act, representatives of the Members may be appointed for the purpose of voting through remote e-Voting, for participation in the  $45<sup>th</sup>$  AGM through VC/OAVM Facility and e-Voting during the  $45<sup>th</sup> AGM$ .
- 5. Corporate Members (i.e. other than individuals / HUF, NRI, etc.)

are required to send a scanned copy (PDF/JPG Format) of its Board or governing body Resolution/Authorization etc., authorizing its representative to attend the AGM through VC / OAVM and vote on its behalf. The said Resolution / Authorization shall be sent to the Company at <u>idmcomplianceofficer@gmail.com</u> or the Skyline Financial Services Private Limited, Registrar and Share Transfer Agent at <u>admin@skylinerta.com</u> /<u>compliances@skylinerta.com</u> with a copy marked to . helpdesk.evoting@cdslindia.com

- 6. Register of Members and Share Transfer Books of the Company shall remain closed on Book Closure Dates i.e. from Saturday, 10<sup>th</sup> September, 2022 to Wednesday 14<sup>th</sup> September, 2022 (both days inclusive).
- 7. Pursuant to Section 108 of the Companies Act, 2013, Rule 20 of the Companies (Management and Administration) Rules, 2014, as amended and Regulation 44 of SEBI (Listing Obligations and Disclosure Requirements) Regulations, 2015, and Secretarial Standard on General Meetings (SS- 2) issued by the Institute of Company Secretaries of India, the Company is pleased to provide the facility to Members to exercise their right to vote on the resolutions proposed to be passed at Annual General Meeting by electronic means. The Members, whose names appear in the Register of Members / list of Beneficial Owners as on Friday, September 09, 2022, i.e. the date prior to the commencement of book closure, are entitled to vote on the Resolutions on Agenda No. 1, 2 and 3 set forth in this Notice. The members may cast their votes through electronic voting system (remote e-voting). The remote e-voting period will commence at 9.00 a.m. on Sunday, September 11, 2022 and will end at 5.00 p.m. on Tuesday, September 13, 2022. In addition, the facility for e-voting shall also be made available during the AGM. Members participating in the AGM through Video Conference/ Other Audio Visual Means who have not cast their vote by remote e-voting shall be eligible to cast their vote through e-voting during the AGM. Members who have voted through remote e-voting shall be eligible to participate the AGM, however, they shall not be eligible to vote at the meeting. The Company has appointed M/s Rana & Associates, Company Secretaries, to act as the Scrutinizer, to scrutinize the entire evoting process in a fair and transparent manner.
- 8. Members may join the  $45<sup>th</sup>$  AGM through VC/OAVM Facility by following the procedure as mentioned below which shall be kept open for the Members from 2:00 p.m. IST for 30 minutes before the time scheduled to start the  $45<sup>th</sup>$  AGM and the Company may close the window for joining the VC/OAVM Facility 15 minutes after the scheduled time to start the 45<sup>th</sup> AGM. Members may note that the VC/OAVM Facility allows participation of atleast 1,000 Members on a first-come-first-served basis. The large shareholders (i.e. shareholders holding 2% or more shareholding), promoters, institutional investors, directors, key managerial personnel, the Chairpersons of the Audit Committee, Nomination and Remuneration Committee and Stakeholders Relationship Committee, auditors, etc. can attend the  $45<sup>th</sup>$  AGM without any restriction on account of first-come-first-served principle.
- 9. The Securities and Exchange Board of India (SEBI) has mandated the submission of Permanent Account Number (PAN) by

every participant in securities market. Members holding shares in electronic form are, therefore, requested to submit their PAN to their Depository Participants with whom they are maintaining their demat accounts. Members holding shares in physical form can submit their PAN details to the Company at <u>idmcomplianceofficer@gmail.com</u> or the Skyline Financial Services Private Limited, Registrar and Share Transfer Agent at Shareholders are advised to refer the website of the company i.e. <u>www.idmlimited.in</u> for furnishing PAN, KYC Details & Nomination. <u>admin@skylinerta.com</u> /<u>compliances@skylinerta.com.</u>

- 10. As per Regulation 40 of SEBI Listing Regulations, as amended, securities of listed companies can be transferred only in dematerialized form with effect from April 1, 2019, the request for transmission or transposition of securities held in physical or dematerialized form shall be effected only in dematerialized form with effect from January 24, 2022. In view of this and to eliminate all risks associated with physical shares and for ease of portfolio management, members holding shares in physical form are requested to consider converting their holdings to dematerialized form. Members can contact their Depository Participants with whom they are maintaining their demat account, the Company or Company's Registrars and Transfer Agents for assistance in this regard.
- 11. The Notice calling the  $45<sup>th</sup>$  AGM has been uploaded on the website of the Company at <u>www.idmlimited.in</u>. The Notice can also be accessed from the website of the Stock Exchanges i.e. BSE Limited at <u>www.bseindia.com</u>. The 45<sup>th</sup> AGM Notice is also disseminated on the website of CDSL (agency for providing the Remote e-Voting facility and e-voting system during the  $45<sup>th</sup>$  AGM) i.e. <u>www.evotingindia.com</u>.
- 12. The Shareholders in their meeting held on 27th September, 2017 approved the appointment of M/s. Purushothaman Bhutani & Co., Chartered Accountants, New Delhi (FRN 005484N), as the Statutory Auditors of the Company, to hold office till the conclusion of 45th Annual General Meeting to be held in year 2022.

Consequently, Purushothaman Bhutani & Co., Chartered Accountants, New Delhi (FRN 005484N), will complete their first term of five consecutive years as the statutory auditors of the company at the conclusion of this 45th AGM of the company. Pursuant to Section 139(2) of the Act, the company can appoint an auditors firm for a second term of five consecutive years. Accordingly, Purushothaman Bhutani & Co., Chartered Accountants, New Delhi (FRN 005484N), are proposed to be reappointed as statutory auditors of the company for a second term of five consecutive years commencing from the conclusion of 45th AGM till the conclusion of the 50th AGM.

13. As stipulated under Regulation 36(3) of SEBI (Listing Obligations and Disclosure Requirements) Regulations, 2015 and Secretarial Standard-2, brief profile of Sunil Kumar Shrivastava, including names of companies in which he holds directorships and memberships / chairmanships of Board Committees, is provided below in Table A and B respectively:

### **Table A**

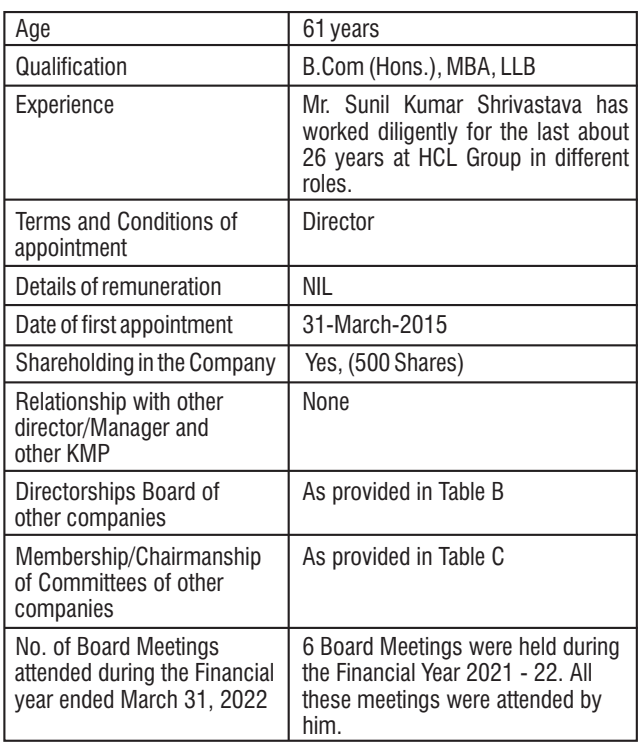

**Table B**

### **1. Directorships**

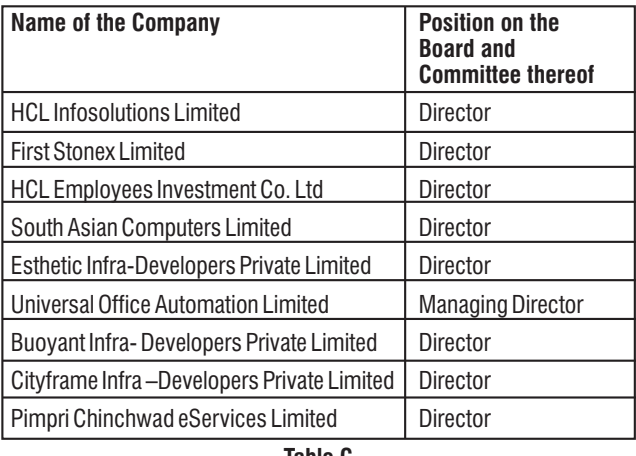

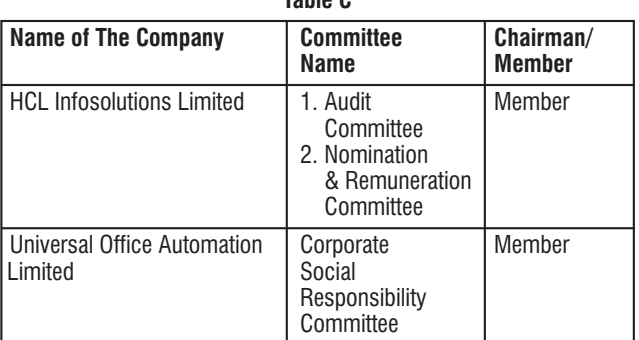

# By Order of the Board For **International Data Management Limited**

Sd/-

Place: New Delhi **Jasbir Singh Marjara** Date: 30<sup>th</sup> May, 2022 **Company Secretary & Compliance Officer** ACS 41879 Address: 2252, Guru Nanak Nagar, New Ranjit Nagar, New Delhi - 110008

#### **THE INTRUCTIONS OF SHAREHOLDERS FOR E-VOTING AND JOINING VIRTUAL MEETINGS ARE AS UNDER:**

- **Step 1**: Access through Depositories CDSL/NSDL e-Voting system in case of individual shareholders holding shares in demat mode.
- **Step 2**: Access through CDSL e-Voting system in case of shareholders holding shares in physical mode and non-individual shareholders in demat mode.
- (i) The voting period begins on 11th September, 2022 at 9:00 A.M. and ends on 13th September, 2022 at 5:00 P.M. During this period shareholders of the Company, holding shares either in physical form or in dematerialized form, as on the cut-off date (record date) of 9th September, 2022, may cast their vote electronically. The evoting module shall be disabled by CDSL for voting thereafter.
- (ii) Shareholders who have already voted prior to the meeting date would not be entitled to vote at the meeting venue.
- (iii) Pursuant to SEBI Circular No. SEBI/HO/CFD/CMD/CIR/P/ 2020/242 dated 09.12.2020, under Regulation 44 of Securities and Exchange Board of India (Listing Obligations and Disclosure Requirements) Regulations, 2015, listed entities are required to provide remote e-voting facility to its shareholders, in respect of all shareholders' resolutions. However, it has been observed that the participation by the public non-institutional shareholders/retail shareholders is at a negligible level.

Currently, there are multiple e-voting service providers (ESPs) providing e-voting facility to listed entities in India. This necessitates registration on various ESPs and maintenance of multiple user IDs and passwords by the shareholders.

In order to increase the efficiency of the voting process, pursuant to a public consultation, it has been decided to enable e-voting to **all the demat account holders, by way of a single login credential, through their demat accounts/ websites of Depositories/ Depository Participants.** Demat account holders would be able to cast their vote without having to register again with the ESPs, thereby, not only facilitating seamless authentication but also enhancing ease and convenience of participating in e-voting process.

**Step 1 : Access through Depositories CDSL/NSDL e-Voting system in case of individual shareholders holding shares in demat mode.**

(iv) **In terms of SEBI circular no. SEBI/HO/CFD/CMD/CIR/P/2020/ 242 dated December 9, 2020** on e-Voting facility provided by Listed Companies, Individual shareholders holding securities in demat mode are allowed to vote through their demat account maintained with Depositories and Depository Participants. Shareholders are advised to update their mobile number and email Id in their demat accounts in order to access e-Voting facility.

#### **Pursuant to abovesaid SEBI Circular, Login method for e-Voting and joining virtual meetings for Individual shareholders holding securities in Demat mode CDSL/NSDL is given below:**

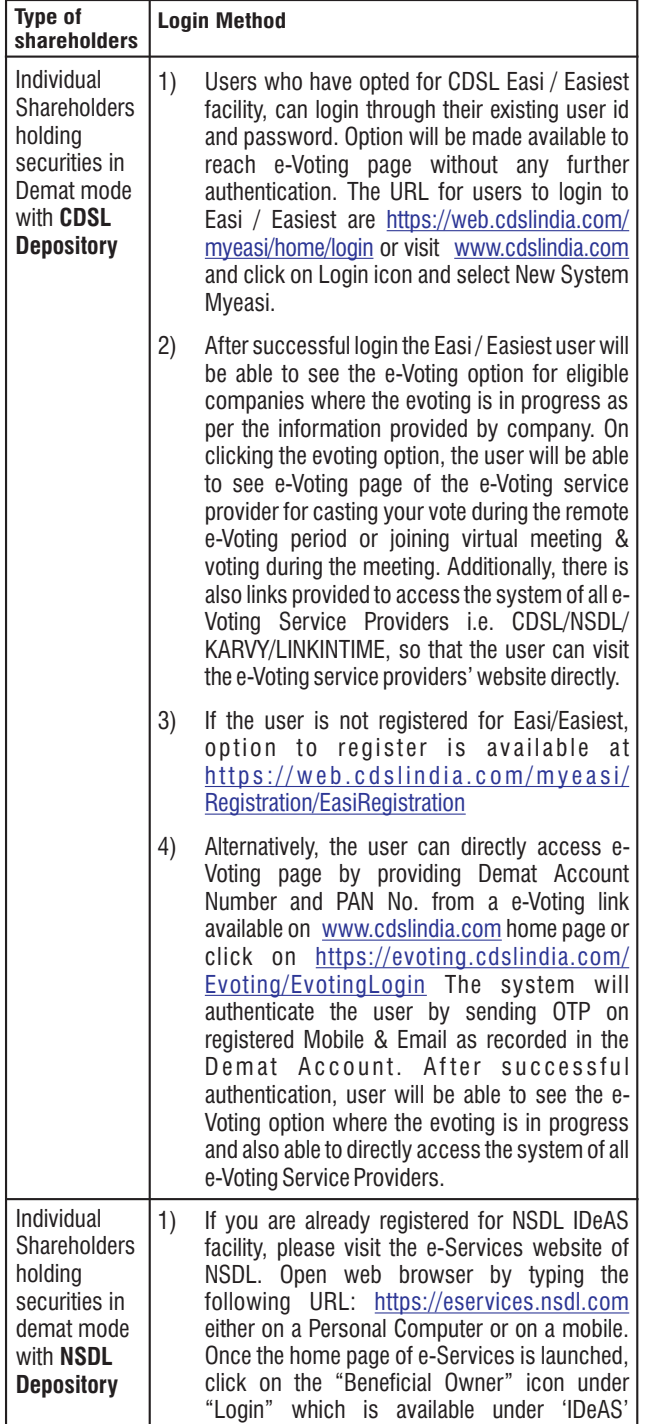

section. A new screen will open. You will have to enter your User ID and Password. After successful authentication, you will be able to see e-Voting services. Click on "Access to e-Voting" under e-Voting services and you will be able to see e-Voting page. Click on company name or e-Voting service provider name and you will be re-directed to e-Voting service provider website for casting your vote during the remote e-Voting period or joining virtual meeting & voting during the meeting.

- 2) If the user is not registered for IDeAS e-Services, option to register is available at <u>https://eservices.nsdl.com</u>. Select "Register Online for IDeAS "Portal or click at https://eservices.nsdl.com/ SecureWeb/ IdeasDirectReg.jsp
- 3) Visit the e-Voting website of NSDL. Open web browser by typing the following URL: <u>https://www.evoting.nsdl.com/</u> either on a Personal Computer or on a mobile. Once the home page of e-Voting system is launched, click on the icon "Login" which is available under 'Shareholder/Member' section. A new screen will open. You will have to enter your User ID (i.e. your sixteen digit demat account number hold with NSDL), Password/OTP and a Verification Code as shown on the screen. After successful authentication, you will be redirected to NSDL Depository site wherein you can see e-Voting page. Click on company name or e-Voting service provider name and you will be redirected to e-Voting service provider website for casting your vote during the remote e-Voting period or joining virtual meeting & voting during the meeting. You can also login using the login credentials of your demat account through your Depository Participant registered with NSDL/CDSL for e-Voting facility. After Successful login, you will be able to see e-Voting option. Once you click on e-Voting option, you will be redirected to NSDL/CDSL Depository site after successful authentication, wherein you can see e-Individual Shareholders (holding securities in demat mode) login through

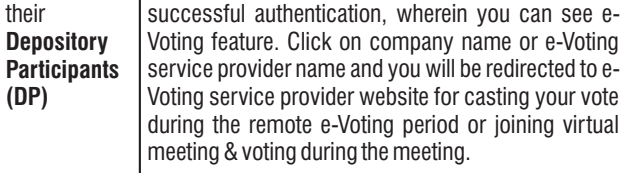

**Important note:** Members who are unable to retrieve User ID/ Password are advised to use Forget User ID and Forget Password option available at abovementioned website.

**Helpdesk for Individual Shareholders holding securities in demat mode for any technical issues related to login through Depository i.e. CDSL and NSDL**

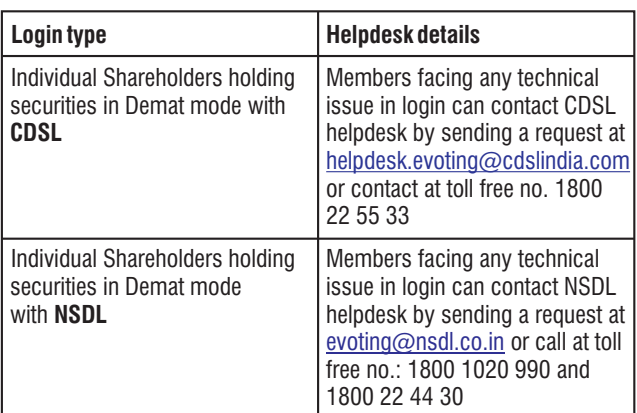

**Step 2: Access through CDSL e-Voting system in case of shareholders holding shares in physical mode and nonindividual shareholders in demat mode.**

- (v) Login method for e-Voting and joining virtual meetings for **Physical Shareholders and Shareholders other than individual holding in Demat form.**
- 1) The shareholders should log on to the e-voting website . www.evotingindia.com
- 2) Click on "Shareholders / Members" module.
- 3) Now Enter your User ID
- a. For CDSL: 16 digits beneficiary ID,
- b. For NSDL: 8 Character DP ID followed by 8 Digits Client ID,
- c. Members holding shares in Physical Form should enter Folio Number registered with the Company.
- 4) Next enter the Image Verification as displayed and Click on Login.
- 5) If you are holding shares in demat form and had logged on to <u>www.evotingindia.com</u> and voted on an earlier e-Voting of any company, then your existing password is to be used.
- 6) If you are a first time user follow the steps given below:

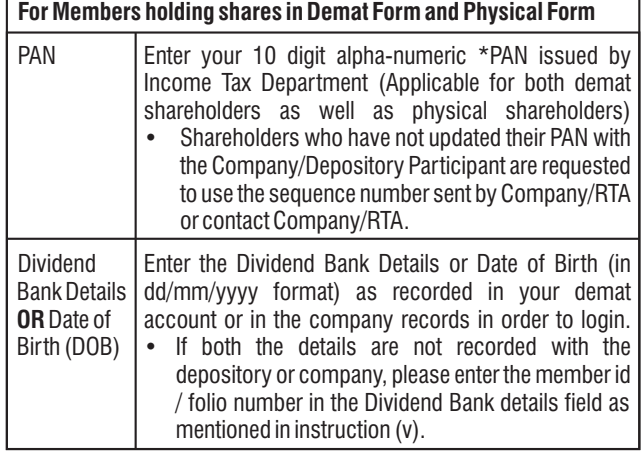

(vi) After entering these details appropriately, click on "SUBMIT" tab.

(vii) Shareholders holding shares in physical form will then directly

reach the Company selection screen. However, shareholders holding shares in demat form will now reach 'Password Creation' menu wherein they are required to mandatorily enter their login password in the new password field. Kindly note that this password is to be also used by the demat holders for voting for resolutions of any other company on which they are eligible to vote, provided that company opts for e-voting through CDSL platform. It is strongly recommended not to share your password with any other person and take utmost care to keep your password confidential.

- (viii) For Shareholders holding shares in physical form, the details can be used only for e-voting on the resolutions contained in this Notice.
- (ix) Click on the EVSN for the 'International Data Management Limited'
- (x) On the voting page, you will see "RESOLUTION DESCRIPTION" and against the same the option "YES/NO" for voting. Select the option YES or NO as desired. The option YES implies that you assent to the Resolution and option NO implies that you dissent to the Resolution.
- (xi) Click on the "RESOLUTIONS FILE LINK" if you wish to view the entire Resolution details.
- (xii) After selecting the resolution you have decided to vote on, click on "SUBMIT". A confirmation box will be displayed. If you wish to confirm your vote, click on "OK", else to change your vote, click on "CANCEL" and accordingly modify your vote.
- (xiii) Once you "CONFIRM" your vote on the resolution, you will not be allowed to modify your vote.
- (xiv) You can also take a print of the votes cast by clicking on "Click here to print" option on the Voting page.
- (xv) If a demat account holder has forgotten the login password then Enter the User ID and the image verification code and click on Forgot Password & enter the details as prompted by the system.
- (xvi) **Additional Facility for Non Individual Shareholders and Custodians- For Remote Voting only.**
- Non-Individual shareholders (i.e. other than Individuals, HUF, NRI etc.) and Custodian are required to log on to <u>www.evotingindia.com</u> and register themselves as "Corporates" module.
- A scanned copy of the Registration Form bearing the stamp and sign of the entity should be emailed to <u>helpdesk.evoting@cdslindia.com</u>.
- After receiving the login details a Compliance User should be created using the admin login and password. The Compliance User would be able to link the account(s) for which they wish to vote on.
- The list of accounts linked in the login should be mailed to <u>helpdesk.evoting@cdslindia.com</u> and on approval of the accounts they would be able to cast their vote.
- A scanned copy of the Board Resolution and Power of Attorney (POA) which they have issued in favour of the Custodian, if any, should be uploaded in PDF format in the system for the scrutinizer to verify the same.

• Alternatively Non Individual shareholders are required to send the relevant Board Resolution/ Authority letter etc. together with attested specimen signature of the duly authorized signatory who are authorized to vote, to the Scrutinizer and to the Company at the email address viz <u>idmcomplianceofficer@gmail.com</u> or to the Skyline Financial Services Private Limited, Registrar and Share Transfer Agent at <u>admin@skylinerta.com/compliances@skylinerta.com</u>, if they have voted from individual tab & not uploaded same in the CDSL e-voting systemforthe scrutinizerto verify the same.

#### INSTRUCTIONS FOR SHAREHOLDERS ATTENDING THE 45<sup>TH</sup> AGM **THROUGH VC/OAVM & E-VOTING DURING MEETING ARE AS UNDER:**

- 1) The procedure for attending meeting & e-Voting on the day of the  $45<sup>th</sup>$  AGM is same as the instructions mentioned above for evoting.
- 2) The link for VC/OAVM to attend meeting will be available where the EVSN of Company will be displayed after successful login as per the instructions mentioned above for e-voting.
- 3) Shareholders who have voted through Remote e-Voting will be eligible to attend the meeting. However, they will not be eligible to vote at the 45<sup>th</sup> AGM.
- 4) Shareholders are encouraged to join the  $45<sup>th</sup>$  AGM through Laptops / IPads for better experience.
- 5) Further shareholders will be required to allow Camera and use Internet with a good speed to avoid any disturbance during the meeting.
- 6) Please note that Participants Connecting from Mobile Devices or Tablets or through Laptop connecting via Mobile Hotspot may experience Audio/Video loss due to Fluctuation in their respective network. It is therefore recommended to use Stable Wi-Fi or LAN Connection to mitigate any kind of aforesaid glitches.
- 7) Shareholders who would like to express their views/ask questions during the meeting may register themselves as a speaker by sending their request in advance atleast 2 days prior to meeting mentioning their name, demat account number/folio number, email id, mobile number at company email id i.e.  $idm$ complianceofficer $@$ gmail.com or the Skyline Financial Services Private Limited, Registrar and Share Transfer Agent at <u>admin@skylinerta.com</u> /<u>compliances@skylinerta.com</u> . The shareholders who do not wish to speak during the AGM but have queries may send their queries in advance atleast 2 days prior to meeting mentioning their name, demat account number/folio number, email id, mobile number at company email id i.e.  $idm$ complianceofficer $@$ gmail.com the Skyline Financial Services Private Limited, Registrar and Share Transfer Agent at <u>admin@skylinerta.com</u> /<u>compliances@skylinerta.com</u>. These queries will be replied to by the company suitably by email.
- 8) Those shareholders who have registered themselves as a speaker will only be allowed to express their views/ask questions during the  $45<sup>th</sup>$  AGM.
- 9) Only those shareholders, who are present in the  $45<sup>th</sup>$  AGM through VC/OAVM facility and have not casted their vote on the Resolutions through remote e-Voting and are otherwise not barred from doing

so, shall be eligible to vote through e-Voting system available during  $45$ <sup>th</sup> AGM.

10) If any Votes are cast by the shareholders through the e-voting available during the  $45<sup>th</sup>$  AGM and if the same shareholders have not participated in the meeting through VC/OAVM facility, then the votes cast by such shareholders shall be considered invalid as the facility of e-voting during the meeting is available only to the shareholders attending the meeting.

#### **PROCESS FOR THOSE SHAREHOLDERS WHOSE EMAIL /MOBILE NO. ARE NOT REGISTERED WITH THE RTA/ DEPOSITORIES.**

- **A. For Physical shareholders** Send a request to the Skyline Financial Services Private Limited, Registrar and Share Transfer Agent of the Company, at <u>admin@skylinerta.com</u> / <u>compliances@skylinerta.com</u> Folio No., Name of shareholder, scanned copy of the share certificate (front and back), PAN (selfattested scanned copy of PAN card) and AADHAR (self-attested scanned copy of Aadhar Card) for registering their email address.
- **B. For Demat shareholders** Please update your email id & mobile no. with your respective Contact your Depository Participant (DP).
- **C. For Individual Demat shareholders –** Please update your email id & mobile no. with your respective Depository Participant (DP) which is mandatory while e-Voting & joining virtual meetings through Depository.

If you have any queries or issues regarding attending AGM & e-Voting from the CDSL e-Voting System, you can write an email to <u>helpdesk.evoting@cdslindia.com</u> or contact at toll free no. 1800 22 55  $^{\circ}$ 33.

All grievances connected with the facility for voting by electronic means may be addressed to Mr. Rakesh Dalvi, Sr. Manager, (CDSL), Central Depository Services (India) Limited, A Wing, 25th Floor, Marathon Futurex, Mafatlal Mill Compounds, N M Joshi Marg, Lower Parel (East), Mumbai-400013 or send an email to <u>helpdesk.evoting@cdslindia.com</u> or call at toll free no. 1800 22 55 33.